# **Adobe Photoshop 2021 (Version 22.0.0) Product Key Full**

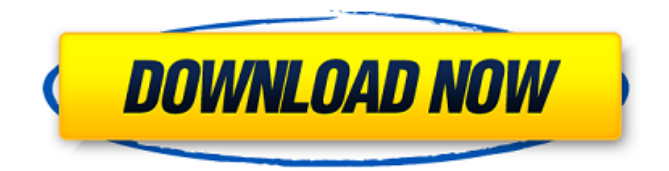

### **Adobe Photoshop 2021 (Version 22.0.0) Crack+ Free Download**

Note The idea of alignment and overlays will help you to understand how Photoshop lays out documents. Normally you would divide your document into separate layers and edit each one separately. You can then combine the layers into a final image, as shown in Figure 5-3. You can use the various Photoshop tools to align your objects and then play with the spacing, using the Free Transform tool to resize text and other objects. Figure 5-2. Some images are meant to be viewed just as they are. Others can be viewed a number of ways. These images of a car show you that the shot can be made either dark or light, with the body of the car both shown and missing. The image on the left makes an excellent body copy; the one on the right gives you the added bonus of text as well. Figure 5-3. Layers enable you to make different parts of an image visible at different times. If you were copying an image from another app, you could add in a layer with text saying, "Thanks for the car." Once the text is added, you can move it to wherever you want within the document. \* \*\*Raster Image Editing:\*\* Photoshop offers the ability to alter raster images, which means you can edit the pixels in an image. Figure 5-4 shows a photo before editing and after editing. You may find you want to edit an image in Photoshop, then save it as another file format, such as TIFF or GIF

#### **Adobe Photoshop 2021 (Version 22.0.0) Crack + Activation [Win/Mac]**

The below list highlights different kinds of professionals who edit or create images in the last Photoshop. The first one is the professional photographer. Once the photographer takes the picture, he needs to decide whether to take a final edited photo or a shot for the front page of a website. If you are looking for a new image to show on your homepage or your portfolio, the web designer should have it prepped in graphic design software. Although the graphic designer is also a photographer, there are other reasons why a photographer might edit his images. Graphic designers can use the same image multiple times for different purposes without too much effort. For example, if there are two different designs for a home page, one for tablet version and another one for smartphone version. The next type of professional in Photoshop is the graphic designer. After taking a picture, the web designer needs to find the right position where they want to place their logo or image. Whether they are using Photoshop or any other software, the designer will create a sketch or a logo first. The next thing that a web designer should do is to use the web-safe colors to find a color that matches the design. If they are using a color tool that is not web safe, they must convert the color to a web safe format before using it. Some web designers may use Adobe Photoshop CC to design a website or a logo but most designers use a tool that has more features. The last group of professionals who use Photoshop is the graphic editor. Graphic editors are concerned with more than just designing a logo. They are concerned with correcting mistakes, adding details or even drawing things like paths or arrows. A graphic editor may be using photoshop cs3 or cs5. The difference between a Photoshop and a graphic editor is that a graphic editor is more concerned with just the file and has different tools to make it different from others in the photo editing software. Having said that, it is not all about the professionals. Photoshop has made a huge impact in modern computer users' lives. Photoshop is a very powerful image editing software. Photoshop users don't just edit images for professional purposes but for fun too. They create memes, stickers, stock photos, and much more. A lot of these projects are ultimately shared on social media like Twitter, Instagram, etc. Without further ado, let's take a look at the different people and their

jobs who use Photoshop. What is Photoshop? Photoshop is a very popular software for 388ed7b0c7

## **Adobe Photoshop 2021 (Version 22.0.0) [2022]**

To develop a database of primitive foci in the BrdU- (Bromodeoxyuridine) labeled mouse cerebral cortex and to use the database to monitor changes in distribution and number of these foci with age. To study the addition and persistence of foci after removal of BrdU. To study the effect of environmental injury, and androgen and/or estrogen on the development and persistence of foci. To determine whether the number of foci as a function of age and environmental and hormonal stimulation is related to the position of brain cells at birth. To determine whether the foci are related to the ability of progenitor cells to differentiate into nerve cells. To determine whether the foci are related to synaptic contacts.Q: How to implement "load more" button for a live scrolling feed I'm making a news feed website. As you scroll down, more stories will be shown on the page. I'm using a live scrolling feed to give the site a nice, scrolling effect. However, the live scrolling effect is a little slow. I'd like to implement "load more stories" buttons, so that the feed scrolls back to the top. I know I'm supposed to use AJAX, but I'm a bit stuck on how to implement this. I've searched the net for tutorials on how to make a live scrolling feed, but I didn't find many. All I've found is tutorials about how to make a scrollable feed without live scrolling. How can I implement load more buttons with live scrolling? Thanks for any help :) A: You could do something like this... Something like this... function loadMoreStories() {

\$('#story').load('ajax/get\_story\_data.php'); \$('#story').animate({ scrollTop: \$('#story').prop('scrollHeight') },'slow'); } function stopLoadMore() { \$("#story").stop(); } \$(window).scroll(function() { if (\$(this).scrollTop()

#### **What's New in the Adobe Photoshop 2021 (Version 22.0.0)?**

[Chemo-radiotherapy for gastric cancer]. Gastric cancer has a poor prognosis and is the third most common cause of cancer death in Japan. Surgery still represents the only curative treatment but patients with perigastric nodal involvement have a high risk of recurrence. The addition of radiotherapy to chemotherapy markedly improves the survival of these patients. The survival benefit has been demonstrated for patients with locally advanced unresectable gastric cancer who received fluorouracil and cisplatin, taxotere and radiation, or continuous infusion fluorouracil and continuous infusion cisplatin. The most appropriate interval between chemotherapy and radiotherapy is controversial. Several large randomized studies of the National Cancer Institute of Canada trial, the Japan Clinical Oncology Group trial, and the EORTC Intergroup Study of adjuvant radiotherapy for gastric cancer have shown that an interval of between 15 and 24 weeks was more effective than a shorter interval. Subsequent to this, the Japanese surgeons started to apply adjuvant chemotherapy based on 5-FU and cisplatin in the hope of preventing distant recurrences. The 5-FU and continuous infusion cisplatin combination can be used for adjuvant chemotherapy. Recurrent gastric cancer is generally treated with a 5-FU containing regimen. No prospective randomized study has been conducted as yet.The present invention relates generally to electrical connectors and more particularly to a dual armature connector for connecting flat flexible cable to printed circuit boards. With the recent increase in the number of electrical connections between printed circuit boards, and the increasing circuit board density, it is desirable to provide a device to minimize the space required for making the electrical connections between such printed circuit boards. Also, it is desirable to

provide a device which is easily assembled and which allows one to connect several circuits between printed circuit boards easily and efficiently.Q: Variable returns always a null value I have a class called loginmanager public class loginmanager { public static void main(String[] args){ LoginManager login1 = new LoginManager(); System.out.println(login1.getUserData(3002).toString()); } } In the loginmanager class i have an enum of database credentials. I also have getUserData() method in which i query the database and return a value if credentials are correct. My problem is

## **System Requirements For Adobe Photoshop 2021 (Version 22.0.0):**

Minimum system requirements are as follows: An internet connection A web browser A television with a minimum screen resolution of 1024 x 768 pixels The game requires an Nvidia GTX 660-Ti or better. NOTES: Game is currently only compatible with NVIDIA GRID, and is not compatible with other SLI or Crossfire platforms Game requires at least 4GB of system RAM, however it will run comfortably on systems with 2GB of system RAM Game requires Windows 7 or newer operating system (All credit for original

[https://emealjobs.nttdata.com/pt-pt/system/files/webform/adobe-photoshop-2020-version-21\\_10.pdf](https://emealjobs.nttdata.com/pt-pt/system/files/webform/adobe-photoshop-2020-version-21_10.pdf) <http://www.gambians.fi/adobe-photoshop-serial-number-and-product-key-crack-final-2022/training/> <http://nextgenbioproducts.com/?p=19945> <https://discoverlosgatos.com/adobe-photoshop-2021-version-22-4-2-keygen-exe/> [https://www.cameraitacina.com/en/system/files/webform/feedback/photoshop-2022-version-231\\_11.pdf](https://www.cameraitacina.com/en/system/files/webform/feedback/photoshop-2022-version-231_11.pdf) [http://rsglobalconsultant.com/wp-content/uploads/2022/07/Photoshop\\_CC\\_2015\\_version\\_16.pdf](http://rsglobalconsultant.com/wp-content/uploads/2022/07/Photoshop_CC_2015_version_16.pdf) <https://kjvreadersbible.com/photoshop-cc-2018-download-pc-windows/> <https://wakelet.com/wake/dRs4CzoylyVXzxZutPkPh> <https://riberadelxuquer.com/wp-content/uploads/2022/07/hectobe.pdf> [https://www.tenerifelife.net/advert/adobe-photoshop-2022-serial-number-activation-code-with-keygen-free-for-pc](https://www.tenerifelife.net/advert/adobe-photoshop-2022-serial-number-activation-code-with-keygen-free-for-pc-april-2022/)[april-2022/](https://www.tenerifelife.net/advert/adobe-photoshop-2022-serial-number-activation-code-with-keygen-free-for-pc-april-2022/) <https://4hars.com/adobe-photoshop-cs5-activation-key/> <https://mandarinrecruitment.com/system/files/webform/brodhal201.pdf> <https://csermooc78next.blog/wp-content/uploads/2022/07/fayrein.pdf> [https://blacksocially.com/upload/files/2022/07/ee8timUG1ffvQSnPqQgt\\_05\\_f9b5bac366d905203ec928ea7bda2b9](https://blacksocially.com/upload/files/2022/07/ee8timUG1ffvQSnPqQgt_05_f9b5bac366d905203ec928ea7bda2b9f_file.pdf) [f\\_file.pdf](https://blacksocially.com/upload/files/2022/07/ee8timUG1ffvQSnPqQgt_05_f9b5bac366d905203ec928ea7bda2b9f_file.pdf) <http://salzbhoodar.yolasite.com/resources/Photoshop-CC-jbkeygenexe---Keygen-Full-Version.pdf> [https://www.29chat.com/upload/files/2022/07/WDzsiRetNrpS7YFTtR2m\\_05\\_f9b5bac366d905203ec928ea7bda2b](https://www.29chat.com/upload/files/2022/07/WDzsiRetNrpS7YFTtR2m_05_f9b5bac366d905203ec928ea7bda2b9f_file.pdf) 9f file.pdf <https://evol.ai/dgex/index.php/advert/photoshop-cs4-crack-with-serial-number-free-license-key-free-april-2022/> <http://www.2el3byazici.com/?p=27471> [http://freemall.jp/wp-content/uploads/2022/07/Adobe\\_Photoshop\\_2022\\_Hack\\_Patch\\_\\_Free\\_Download-1.pdf](http://freemall.jp/wp-content/uploads/2022/07/Adobe_Photoshop_2022_Hack_Patch__Free_Download-1.pdf) <http://robinzoniya.ru/?p=24630> <https://vipfitnessproducts.com/photoshop-2020-version-21-crack-keygen-free-download-for-windows-latest/> <https://xn--80aagyardii6h.xn--p1ai/photoshop-cc-2018-serial-key/> <https://43gear.com/photoshop-2022-key-generator-incl-product-key-free-download/> <https://digitalstoreid.com/wp-content/uploads/2022/07/fyllhors.pdf> <https://trello.com/c/JOkOb1zW/143-adobe-photoshop-2020-product-key-full-for-windows-march-2022> [https://www.theblender.it/wp-content/uploads/2022/07/Adobe\\_Photoshop\\_CC\\_2015\\_version\\_17.pdf](https://www.theblender.it/wp-content/uploads/2022/07/Adobe_Photoshop_CC_2015_version_17.pdf) [https://spaziofeste.it/wp-content/uploads/Photoshop\\_eXpress-1.pdf](https://spaziofeste.it/wp-content/uploads/Photoshop_eXpress-1.pdf) [https://chatinzone.com/upload/files/2022/07/YzQO6YuRu87imQZVukMC\\_05\\_0bccb71b89ee43e765b33311ddad9b](https://chatinzone.com/upload/files/2022/07/YzQO6YuRu87imQZVukMC_05_0bccb71b89ee43e765b33311ddad9bca_file.pdf) [ca\\_file.pdf](https://chatinzone.com/upload/files/2022/07/YzQO6YuRu87imQZVukMC_05_0bccb71b89ee43e765b33311ddad9bca_file.pdf) <https://nadca.com/sites/default/files/webform/loryrei172.pdf>

<https://www.stevens.edu/system/files/webform/Adobe-Photoshop-2021-Version-224.pdf>